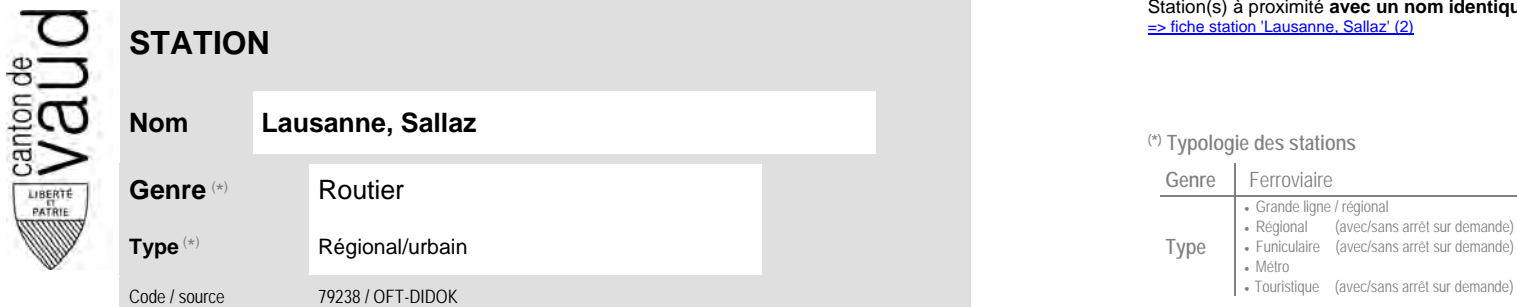

### **Localisation**

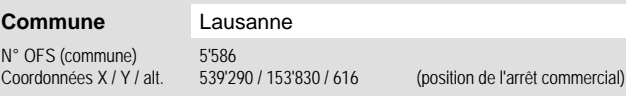

## **Entreprises de transport desservant la station (ETC)**

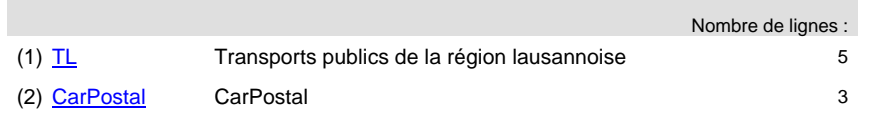

# Station(s) à proximité **avec un nom identique** faisant partie d'un même interface : [=> fiche station 'Lausanne, Sallaz' \(2\)](http://www.publidoc.vd.ch/guestDownload/direct/?path=/Company_Home/Sites/gopm/documentLibrary/gopm/2_Cartographie_et_geodonnees/2.1_Carte_des_reseaux/Fiche_des_stations/TP_STA_79238_m.pdf)

### <sup>(\*)</sup> Typologie des stations

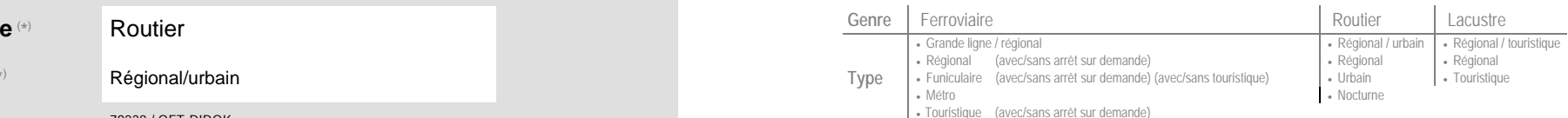

### **Carte de localisation** - photos VD - Geoplanet OpenStreetMap <del>►</del>●◀

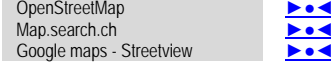

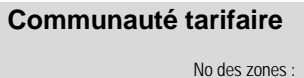

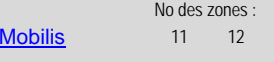

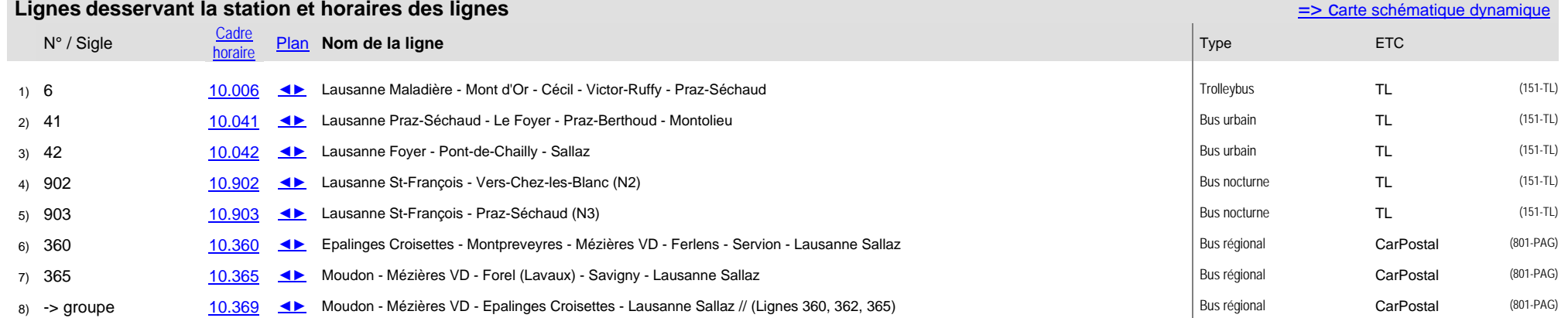